[Generic Camera Driver Manual](#page-0-0) **[Overview](#page-0-1)** [Supported Functionality](#page-0-2) [Introduction to CGI Arguments](#page-0-3) [Introduction to Dual Streaming](#page-1-0) [Dual Stream](#page-2-0) **[PTZ](#page-3-0)** [DIO / Motion](#page-7-0)

# <span id="page-0-0"></span>Generic Camera Driver Manual

#### <span id="page-0-1"></span>**Overview**

Generic Camera Driver opens CGI commands and parameters required for camera-NVR integration to all users. In short, users by themselves can make Genius Vision NVR software support all available functionality to almost any IP camera, if the user have the knowledge of SDK documents or camera integration.

Generic Camera Driver is part of a bigger initiative called *Genius Vision Community Platform* that intend to improve global IP camera compatibility. By sharing IP camera connectivity information, you can contribute to the IP video community to help eveyone connecting to the same type of camera you're using. You also benefit from the knowledge shared by others. Visit our official website for more information:<http://geniusvision.net/cp>

## <span id="page-0-2"></span>Supported Functionality

Following functions are supported by Generic Camera Driver:

- **Video streaming**
- **Dual stream**
- **PTZ**
- **DIO (digital input or alarm / digital output or relay control)**
- **Motion detection**

### <span id="page-0-3"></span>Introduction to CGI Arguments

Many CGI commands require one or more arguments. All non-static arguments, e.g., pan/tilt/zoom values, should be provided as tokens so NVR can substitute them with user input from mouse, keyboard, or other input devices. Tokens must be strictly input in this format:

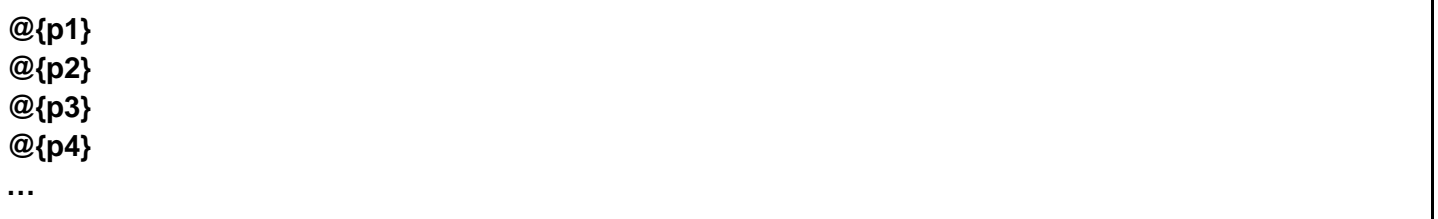

#### **For example:**

**/config/ptz\_move\_cont.cgi?p=@{p1}&t=@{p2}**

# <span id="page-1-0"></span>Introduction to Dual Streaming

Streaming configuration enables NVR software to acquire video streaming from cameras. There're 2 pages for streaming configuration; Steam 1 and Stream 2.

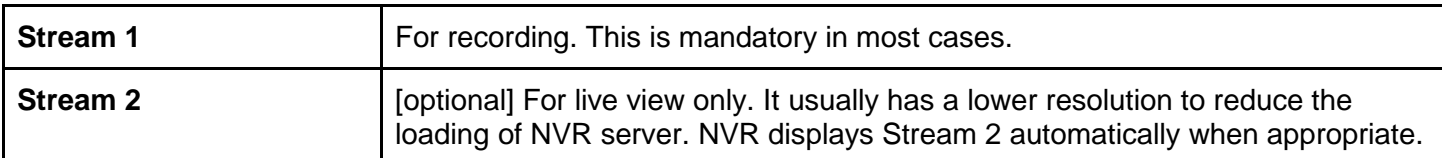

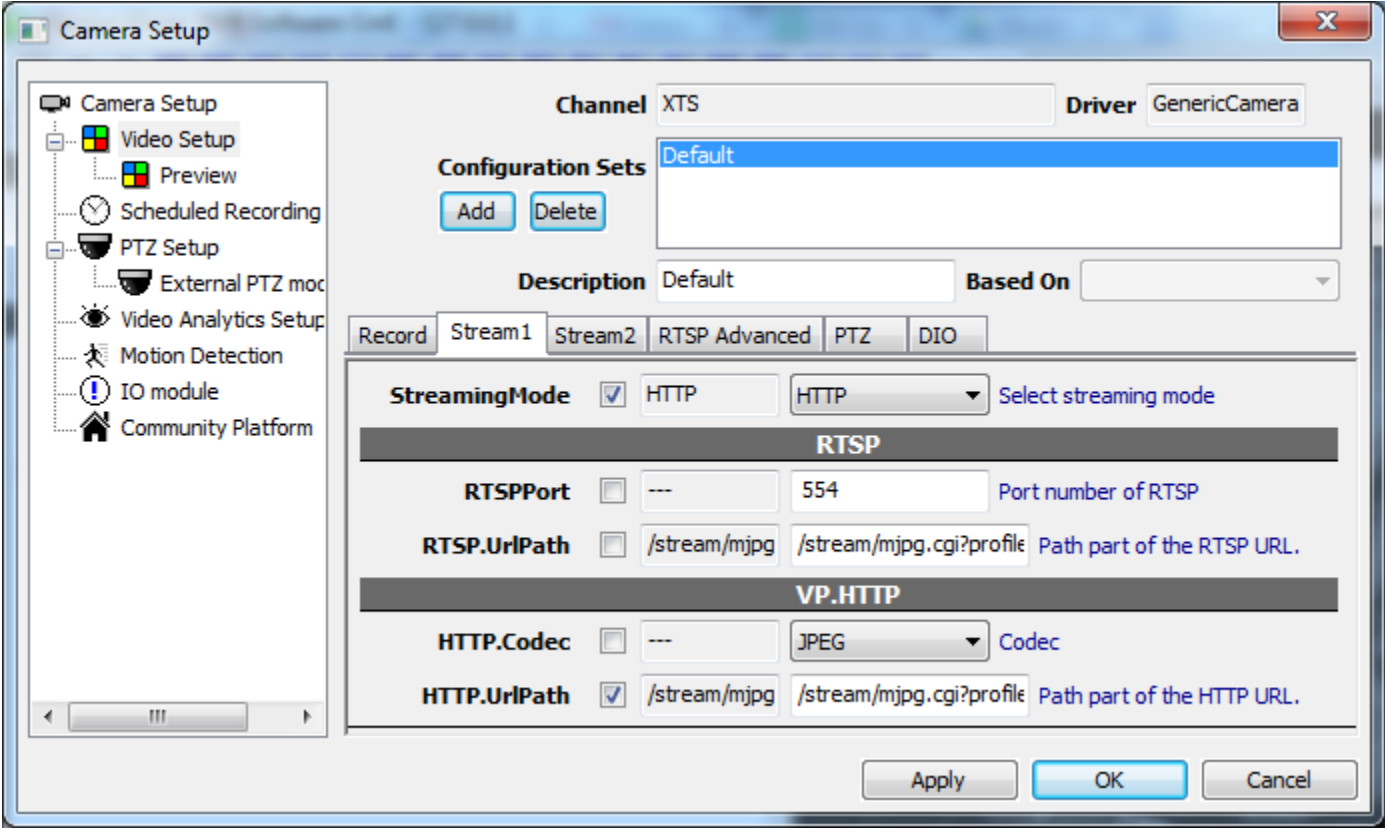

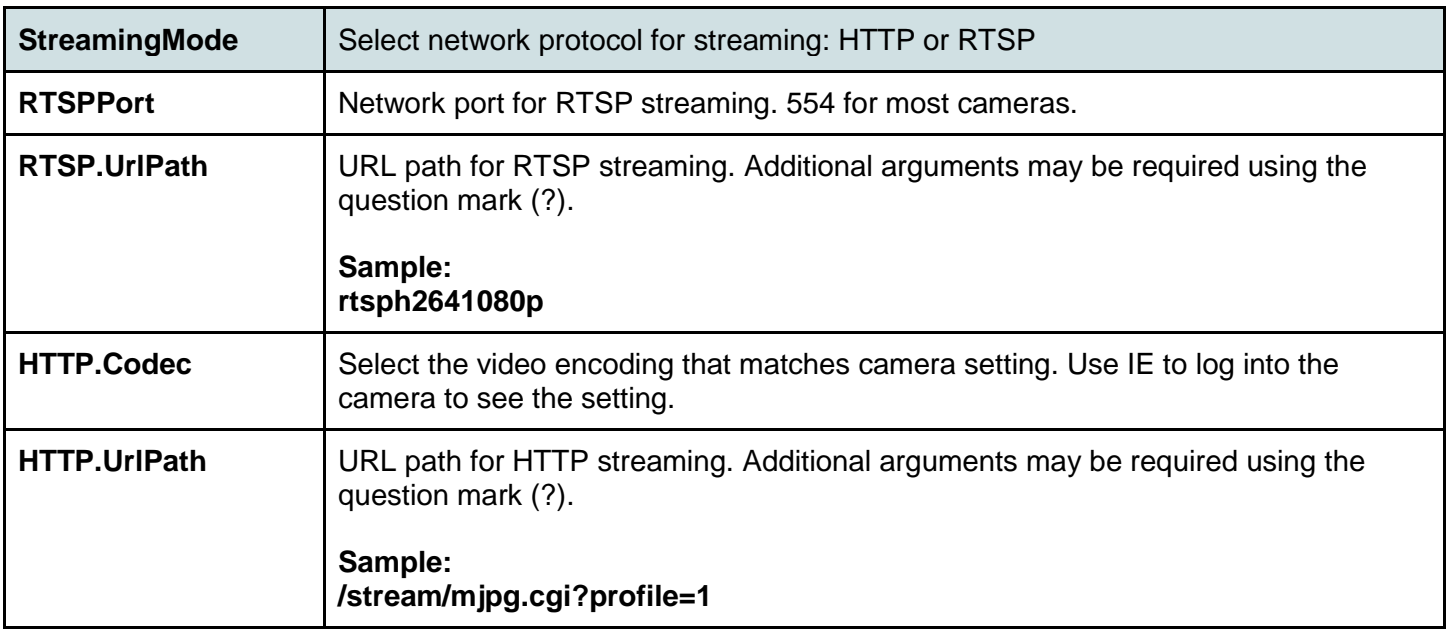

## <span id="page-2-0"></span>Dual Stream

Options for Stream 2 is exactly the same as Stream 1. Note that different URL paths (or different arguments) are required. Request the same video stream twice not only makes no sense and sometimes crash the camera. It's okay for Stream 1 and Stream 2 to use different streaming modes, i.e., HTTP for one and RTSP for the other.

<span id="page-3-0"></span>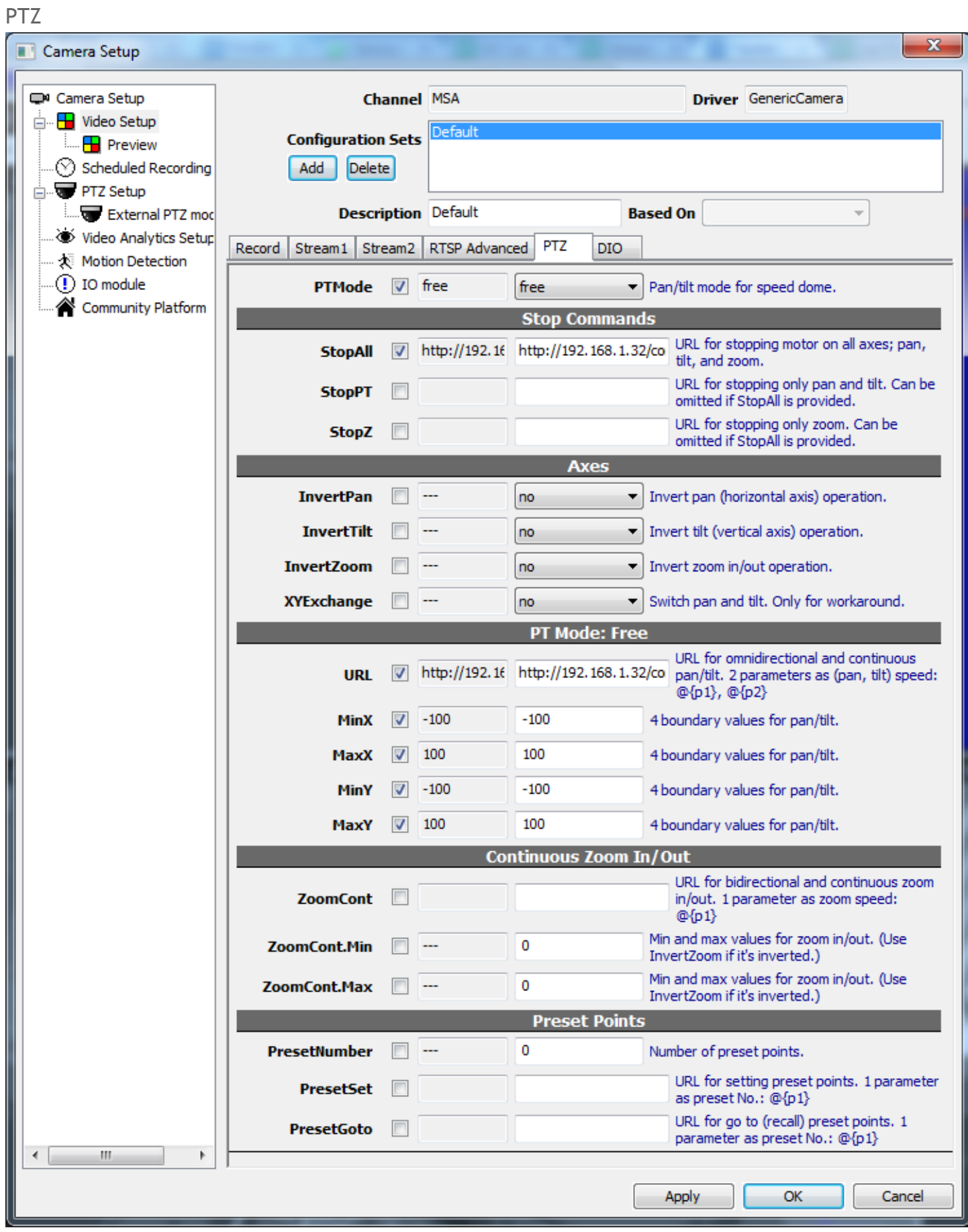

PTZ configuration enables users to control camera motors in NVR (usually with a mouse). Most motorized models have 3 axes; pan, tilt, and zoom. These kinds of camera are called "speed dome" in video surveillance industry. Some models have only 2 axes; pan and tilt, or rarely, one axis; zoom.

Speed domes have many different operation modes and different cameras support different modes. As of version <Upcoming> only "free" mode is supported. In free mode the camera can go any directions with 2 arguments provided: X, Y as pan and tilt respectively.

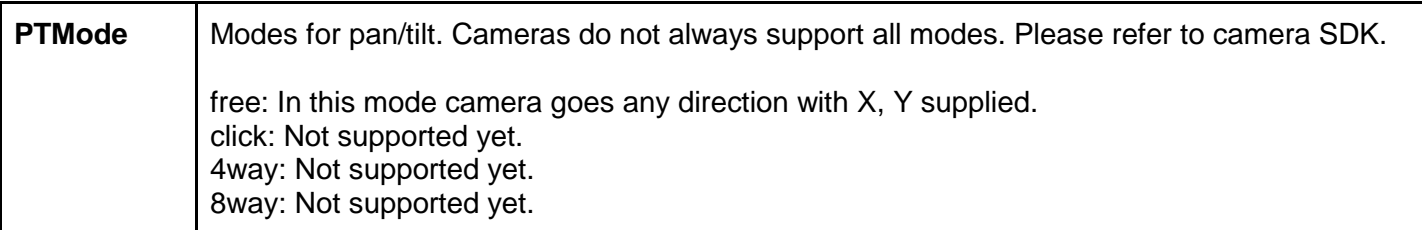

Free mode must be used with a mouse or joystick. It provides 360° with continuously variable speed. When dragging mouse on player, the yellow arrow indicates the direction and speed.

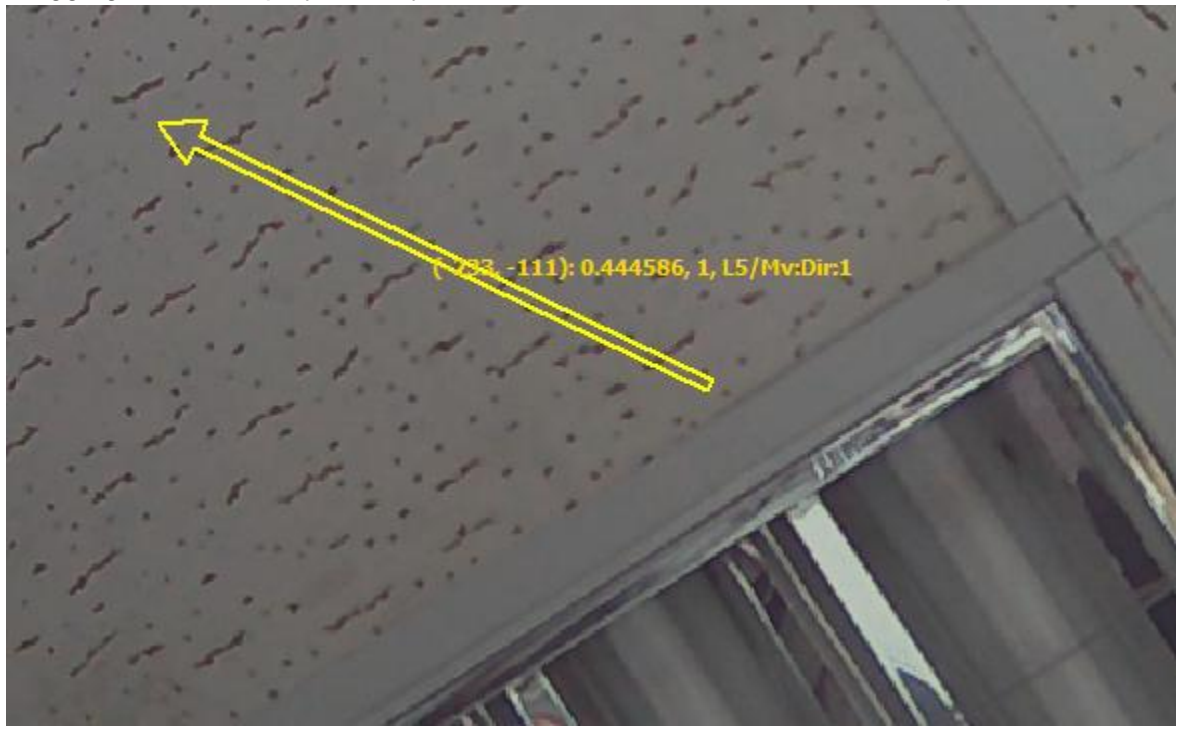

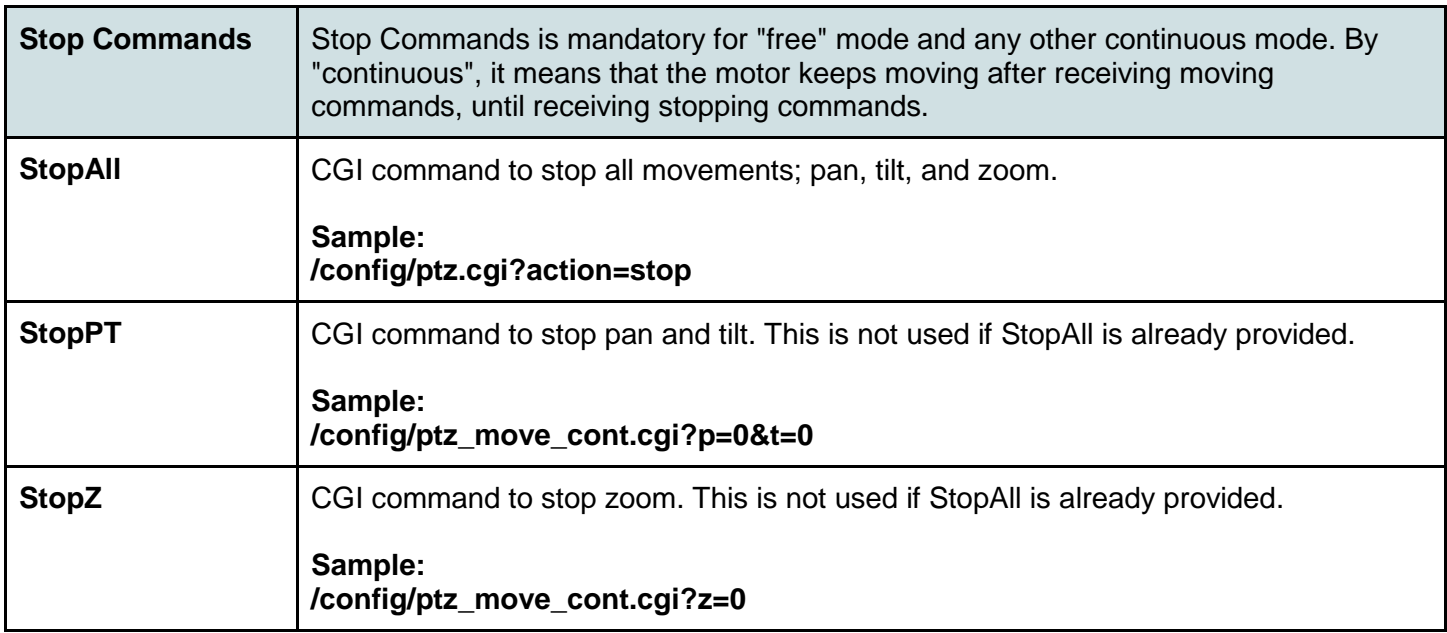

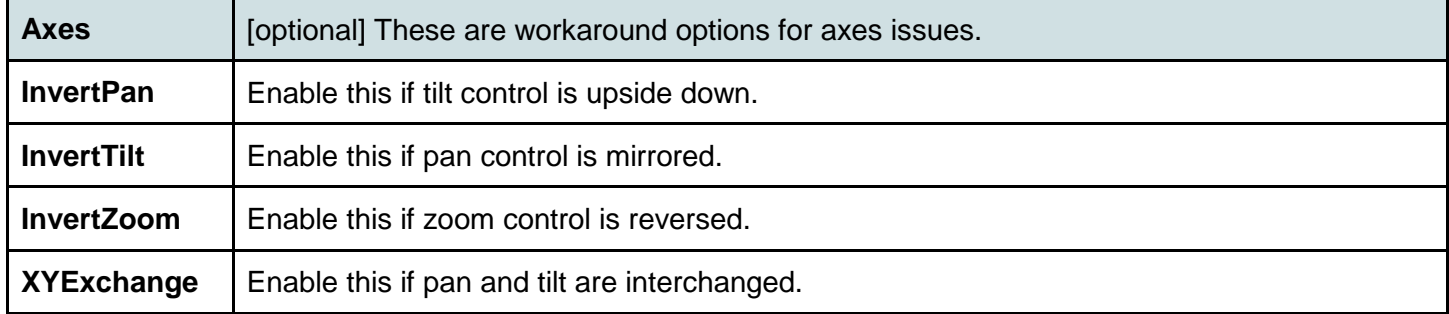

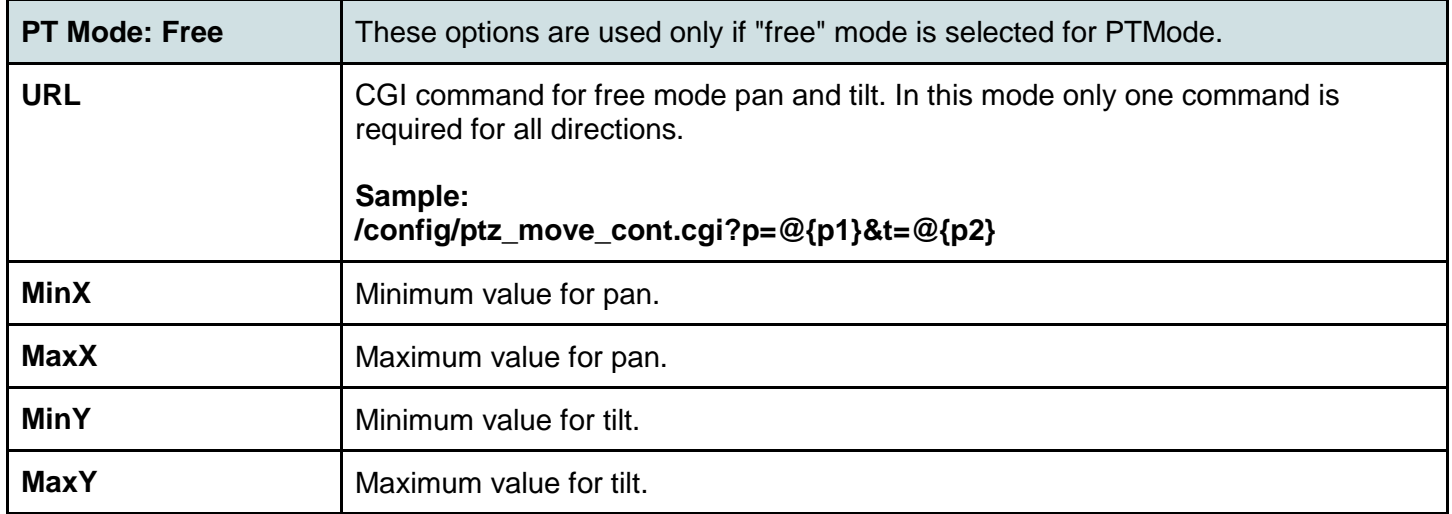

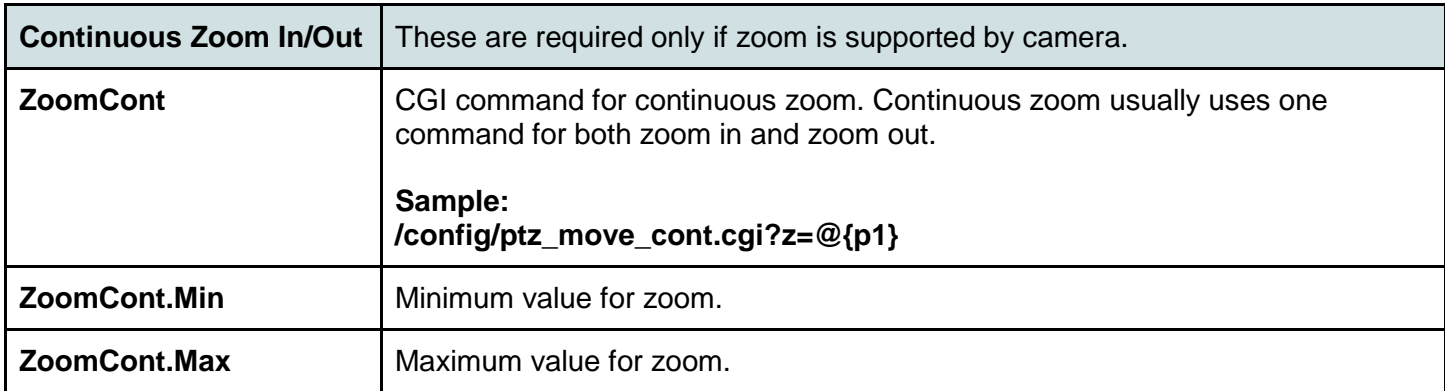

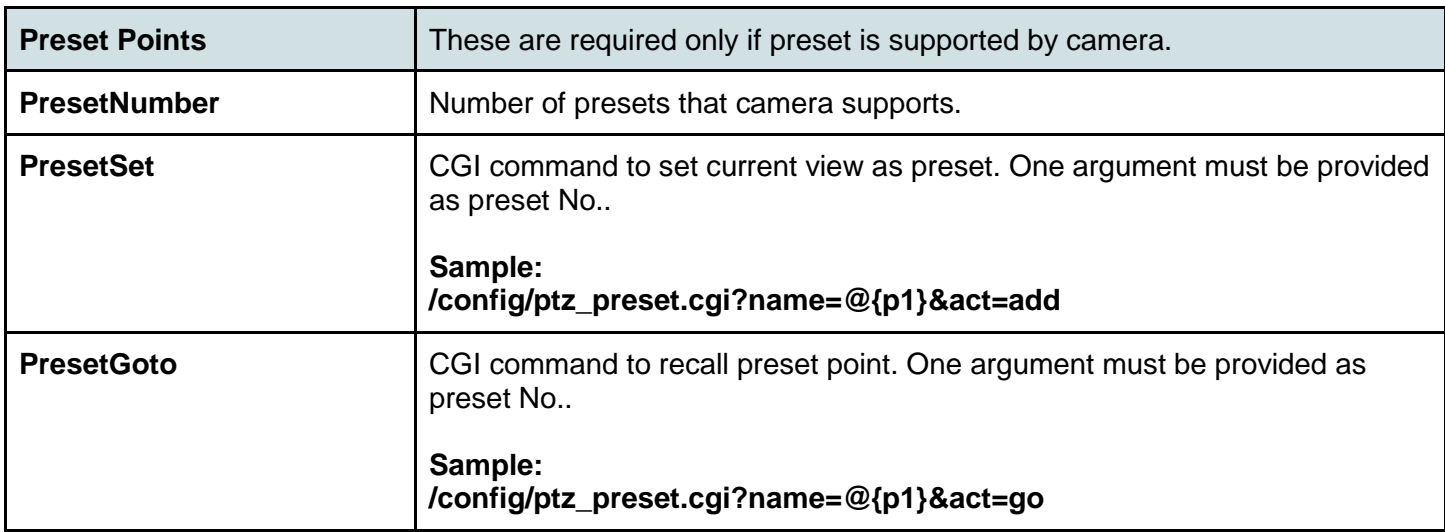

### <span id="page-7-0"></span>DIO / Motion

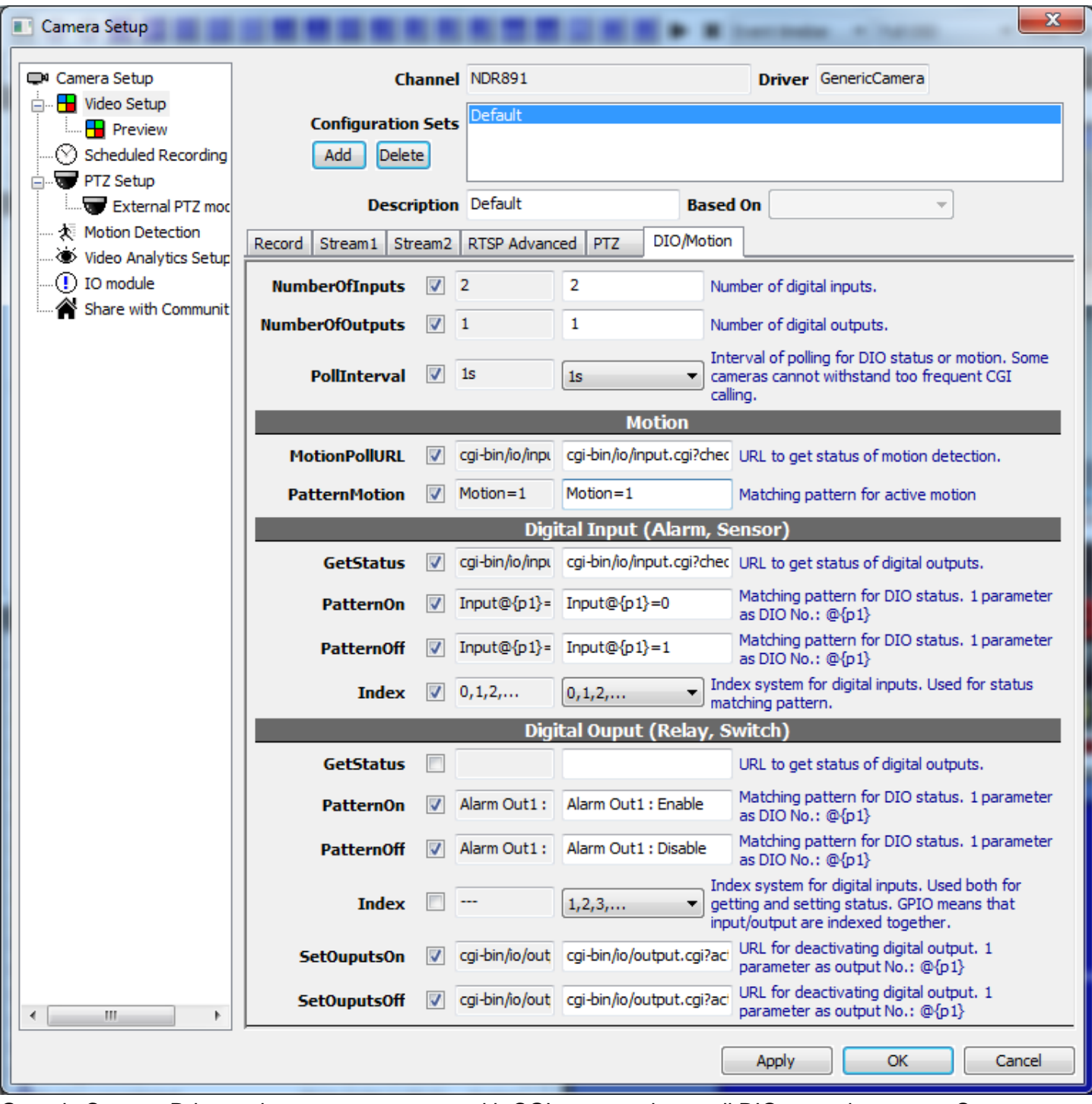

Generic Camera Driver only supports cameras with CGI commands to poll DIO or motion states. States embedded in multipart HTTP stream cannot be read with Generic Camera Driver.

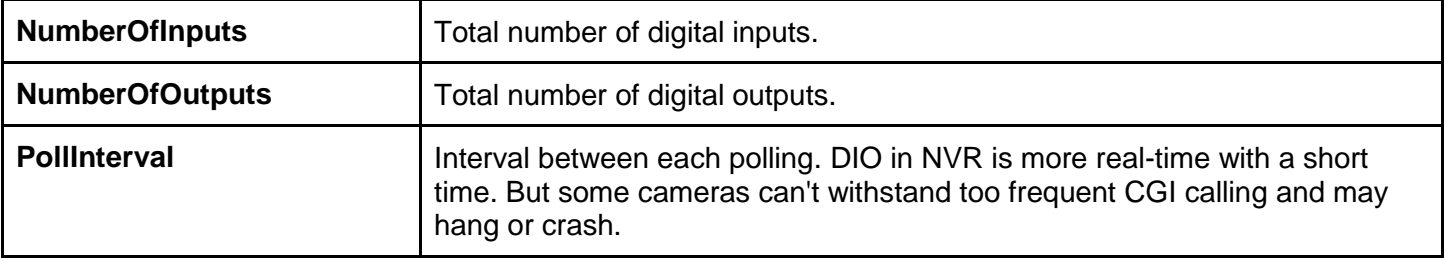

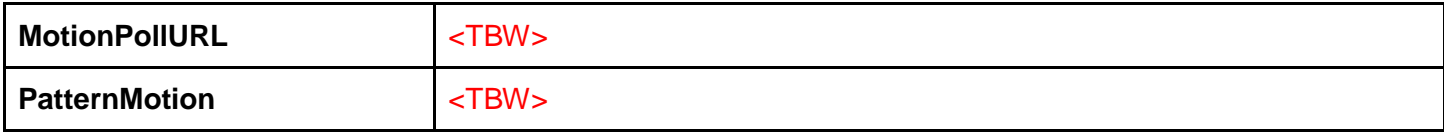

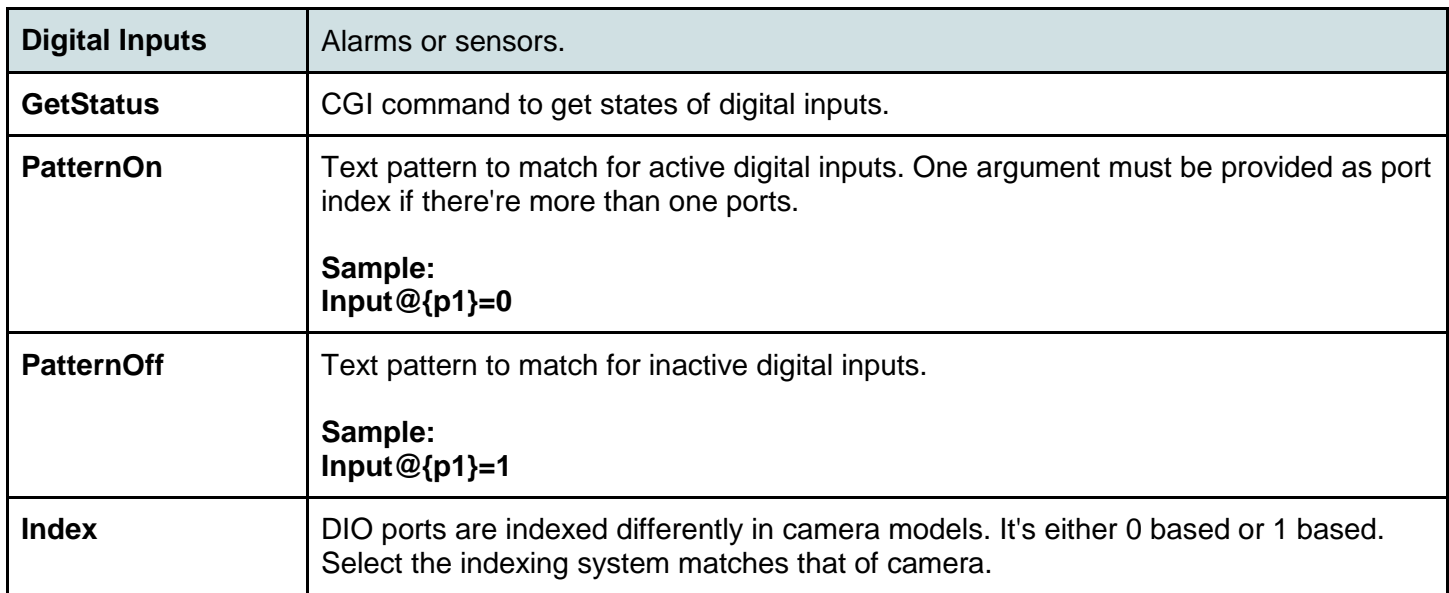

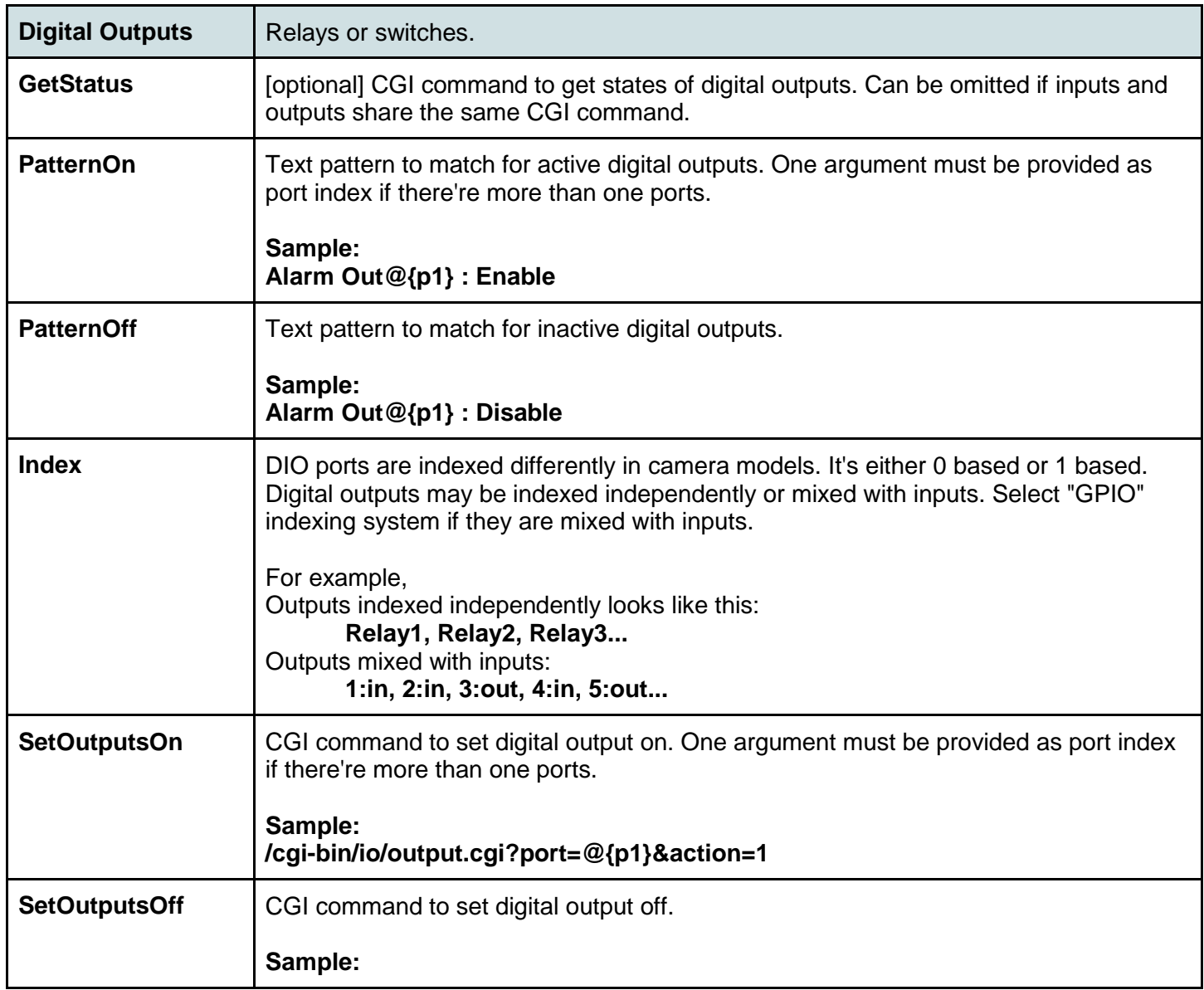

# **/cgi-bin/io/output.cgi?port=@{p1}&action=0**

To verify DIO operation, use Tree View in left panel.

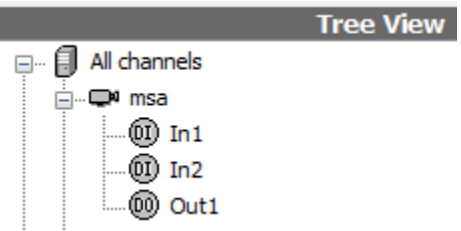